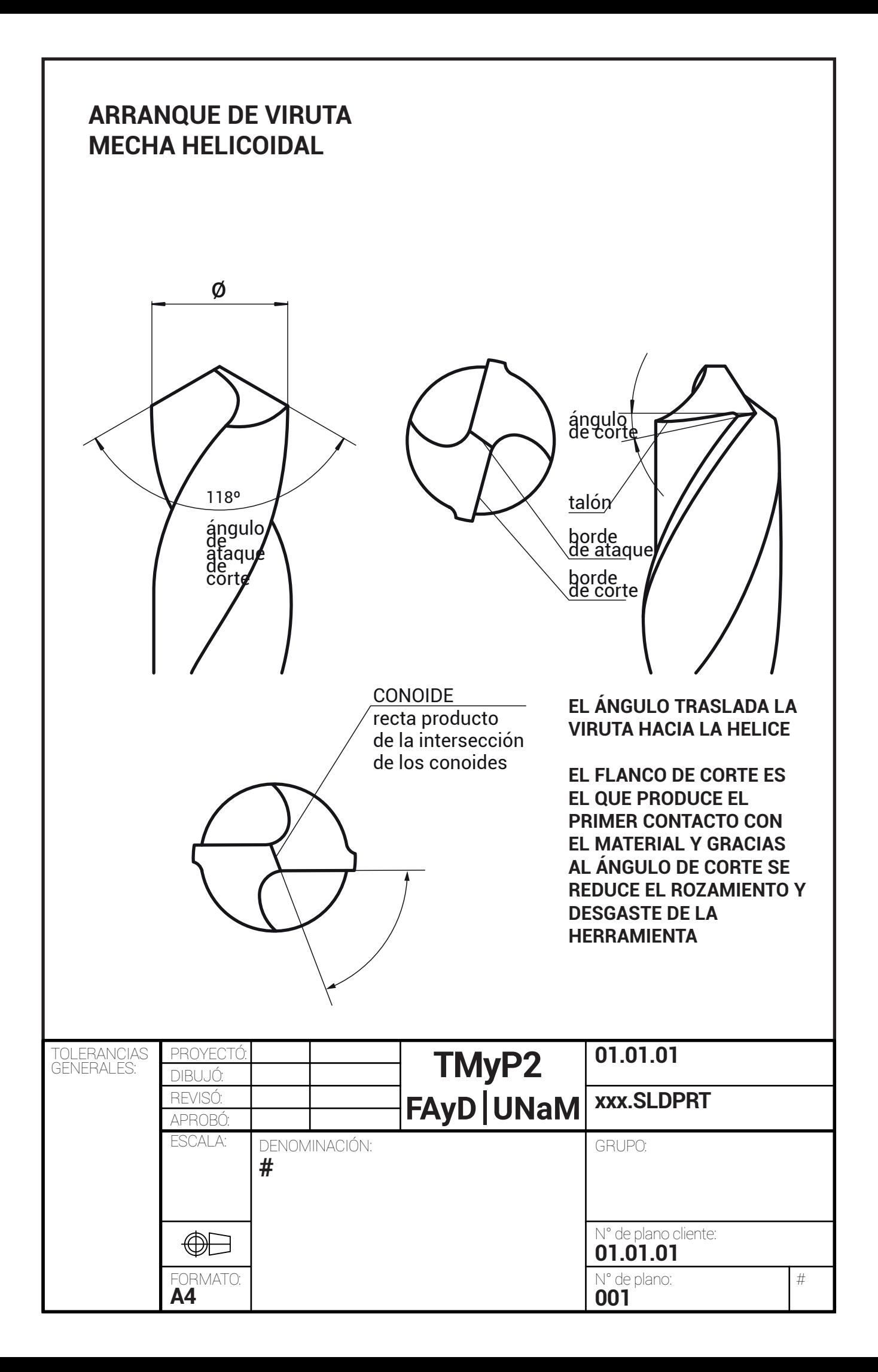

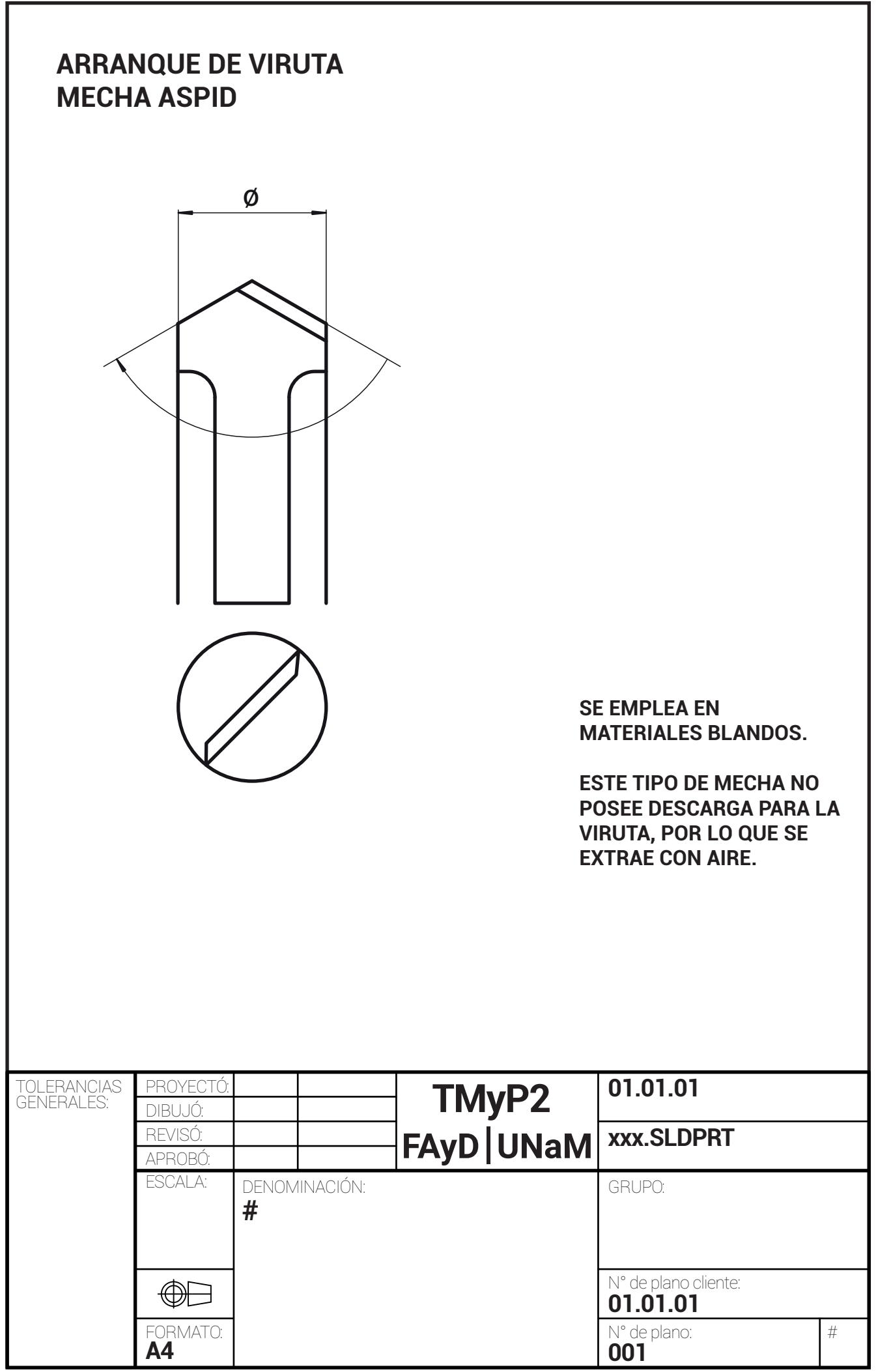

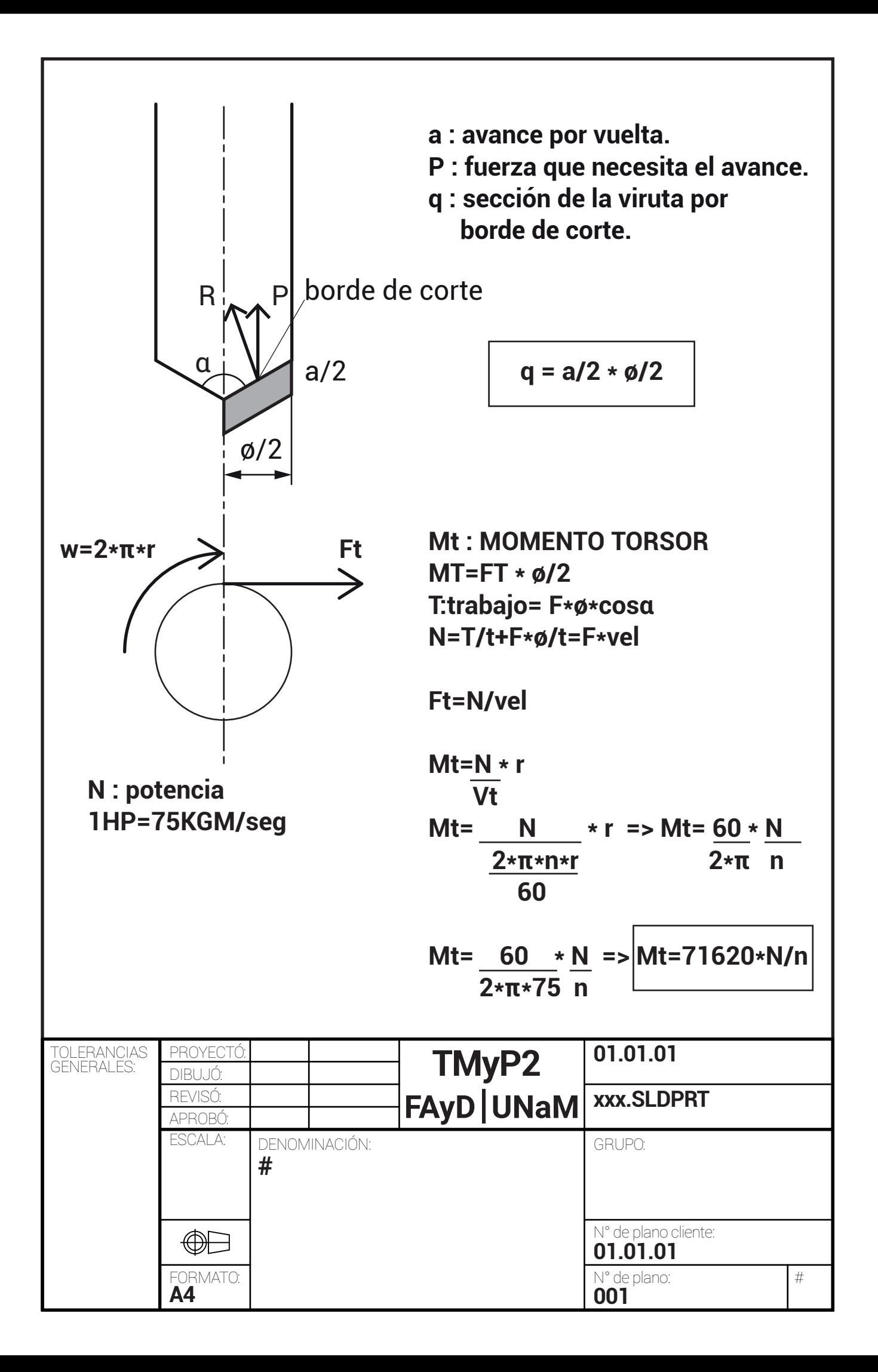

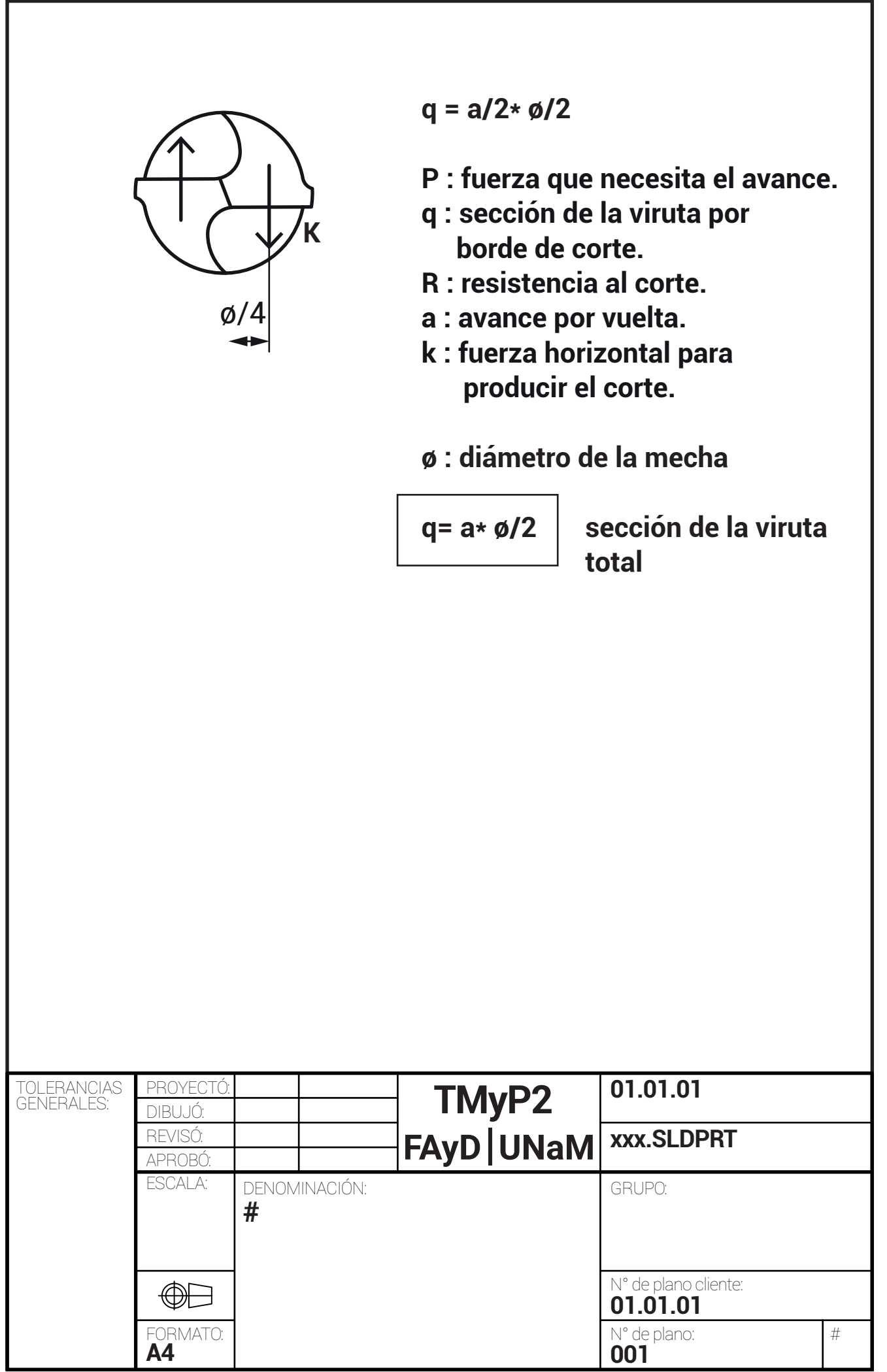

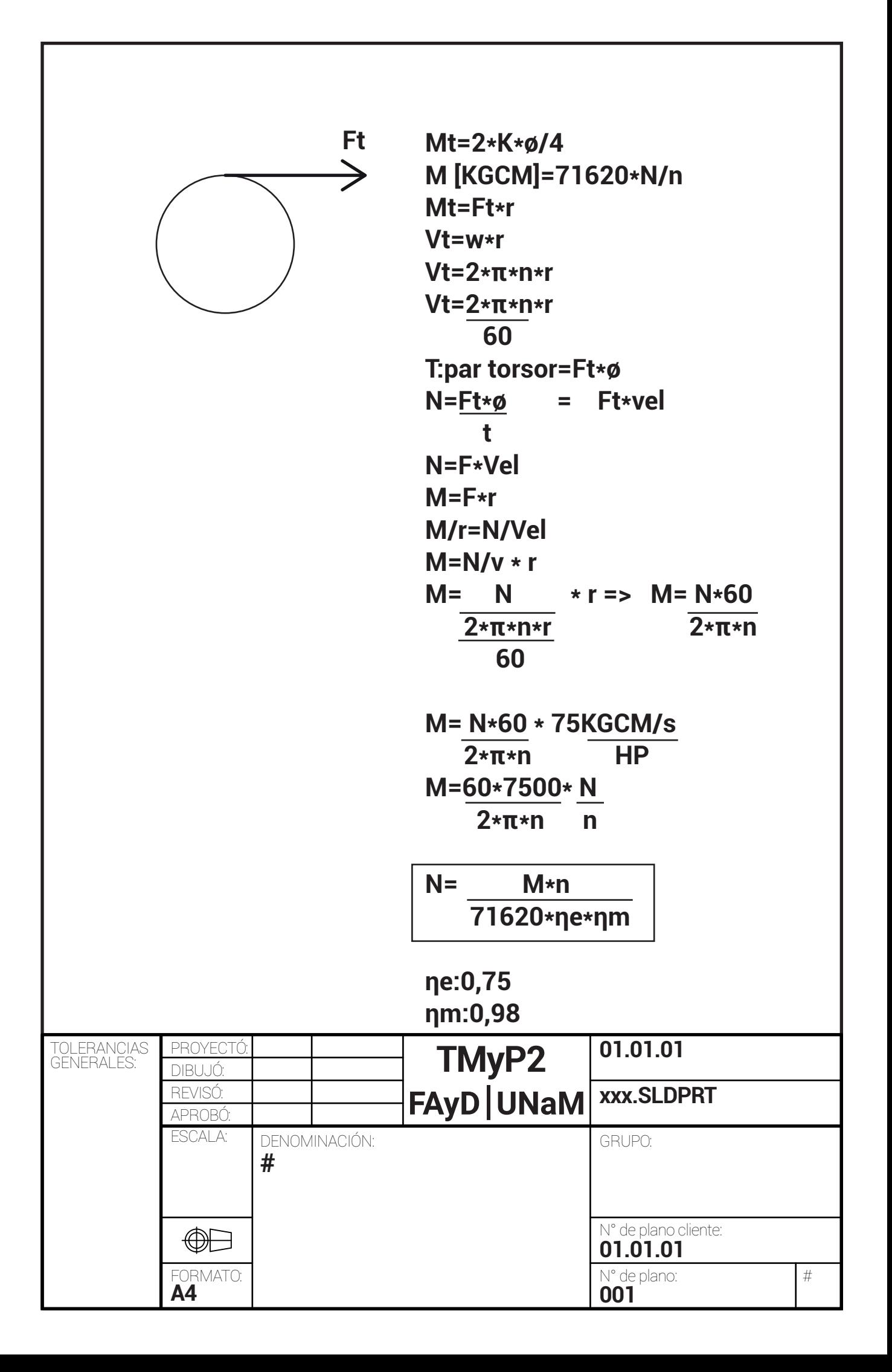

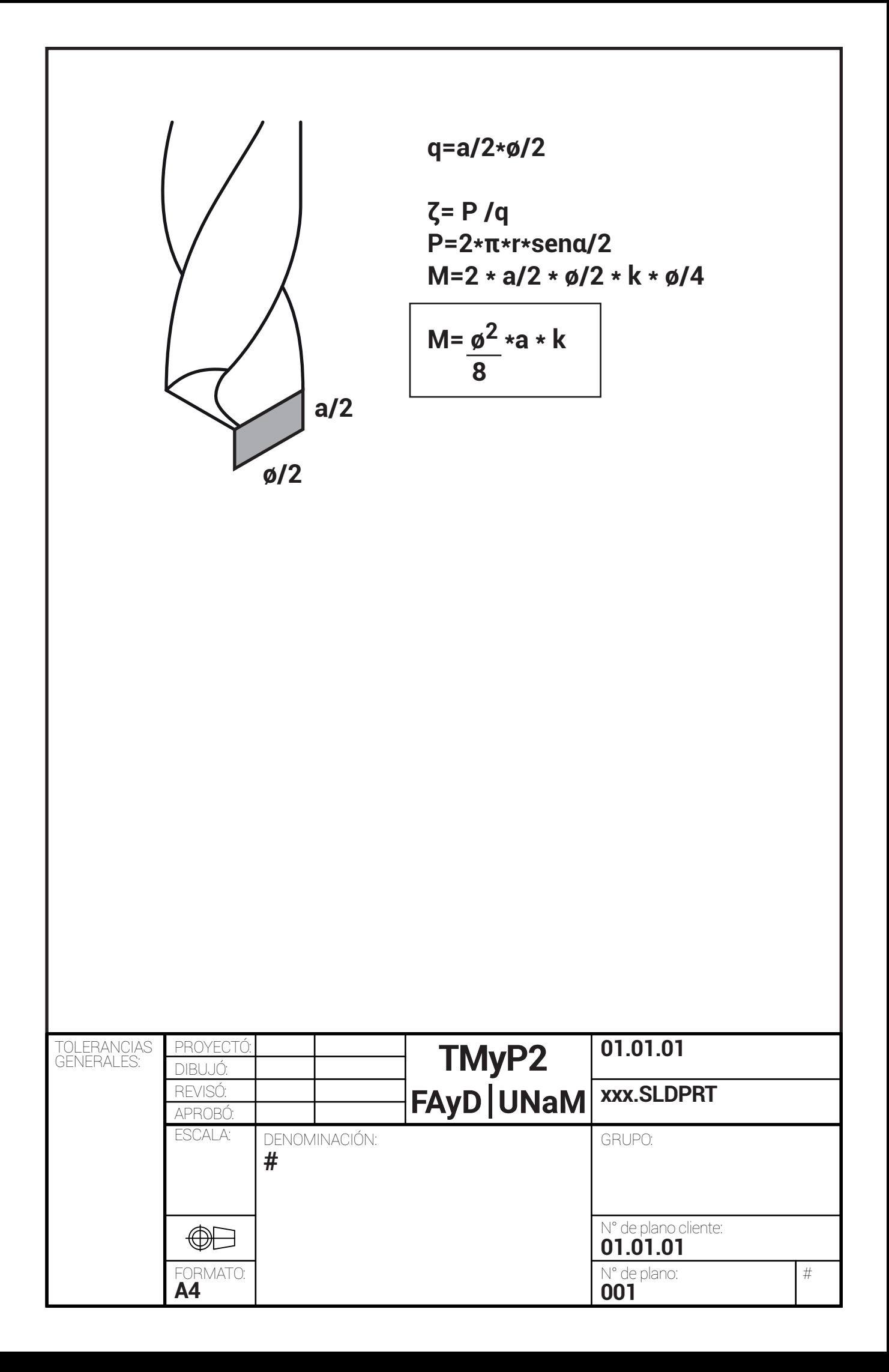

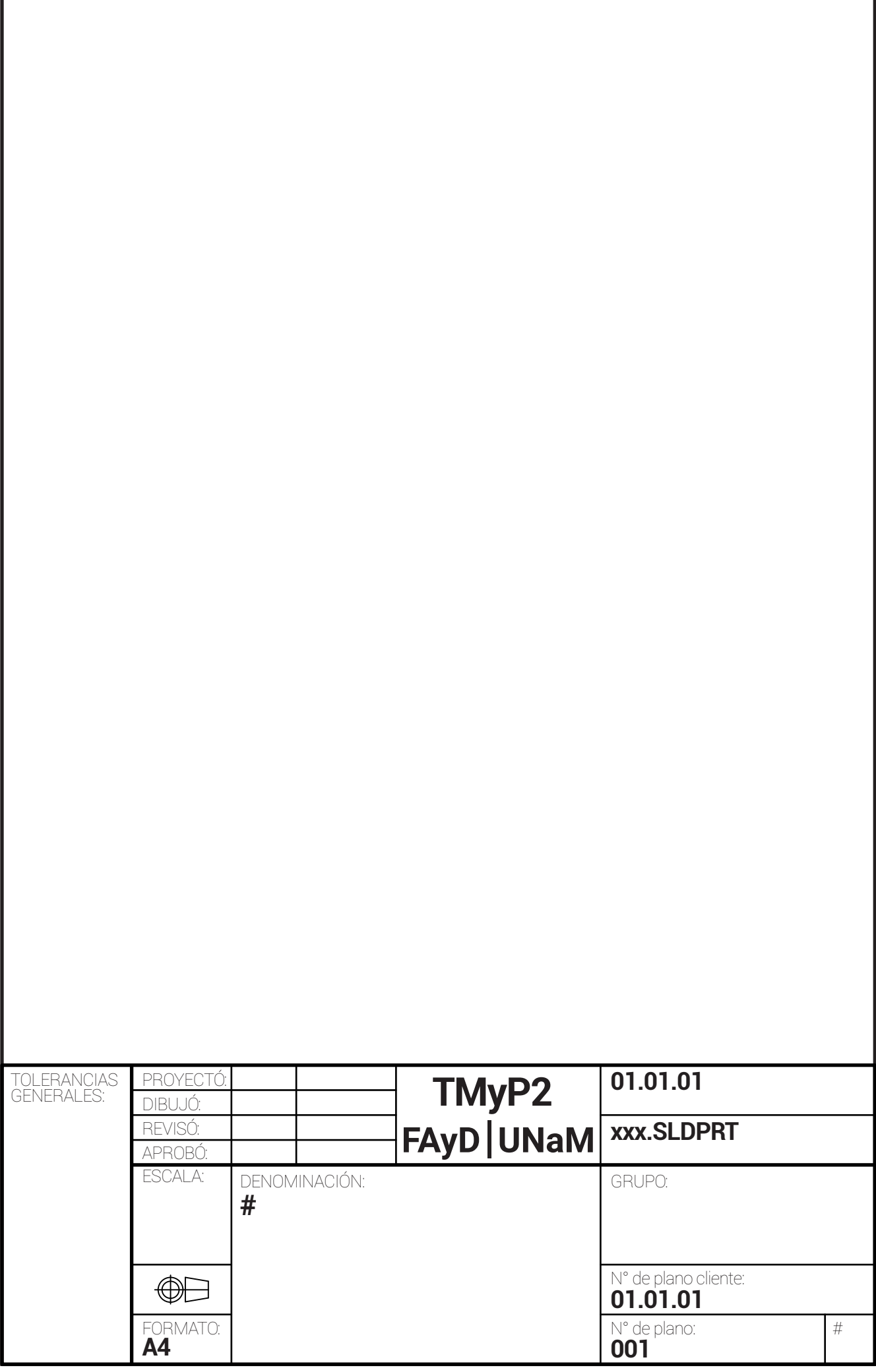

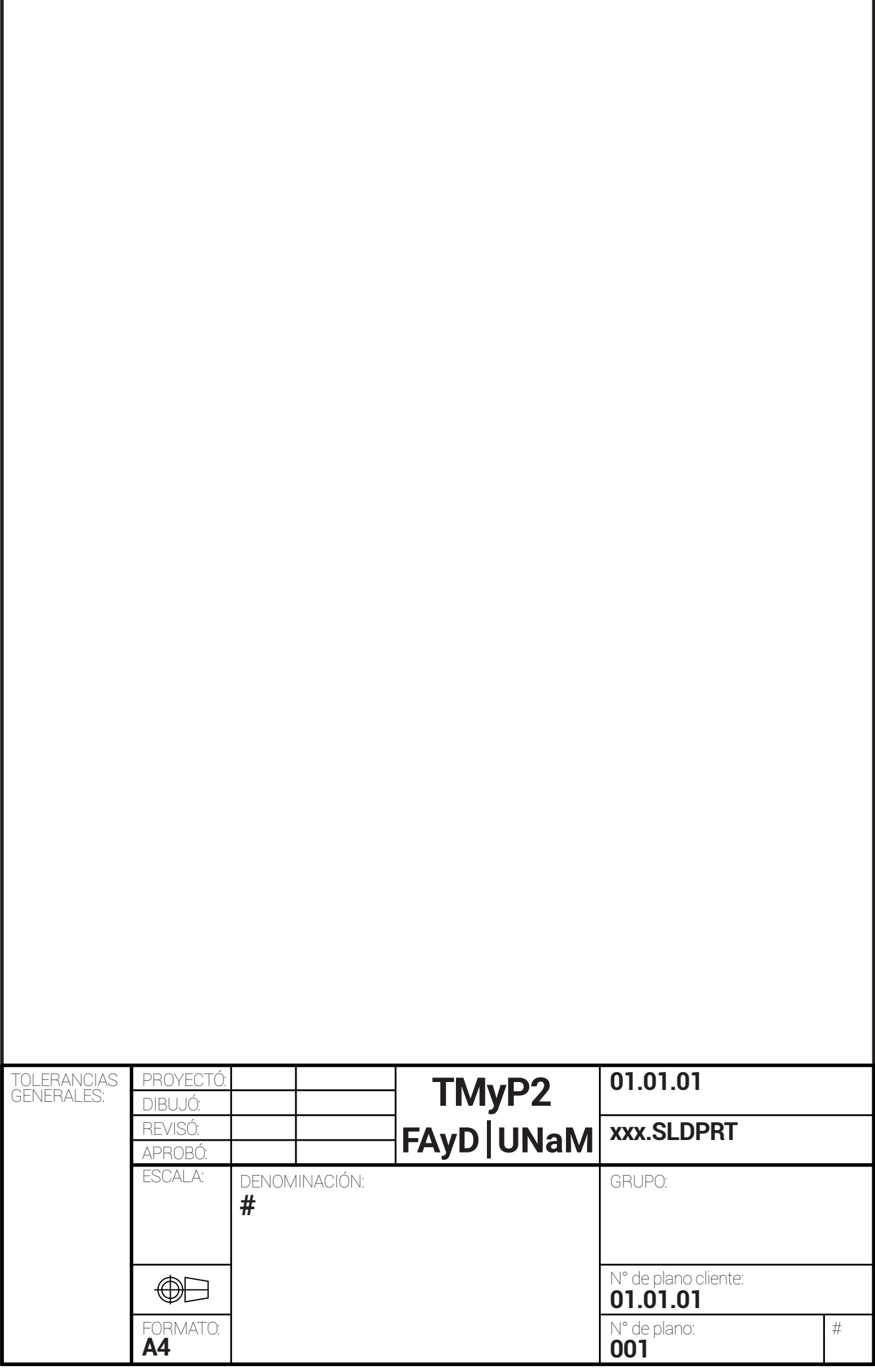

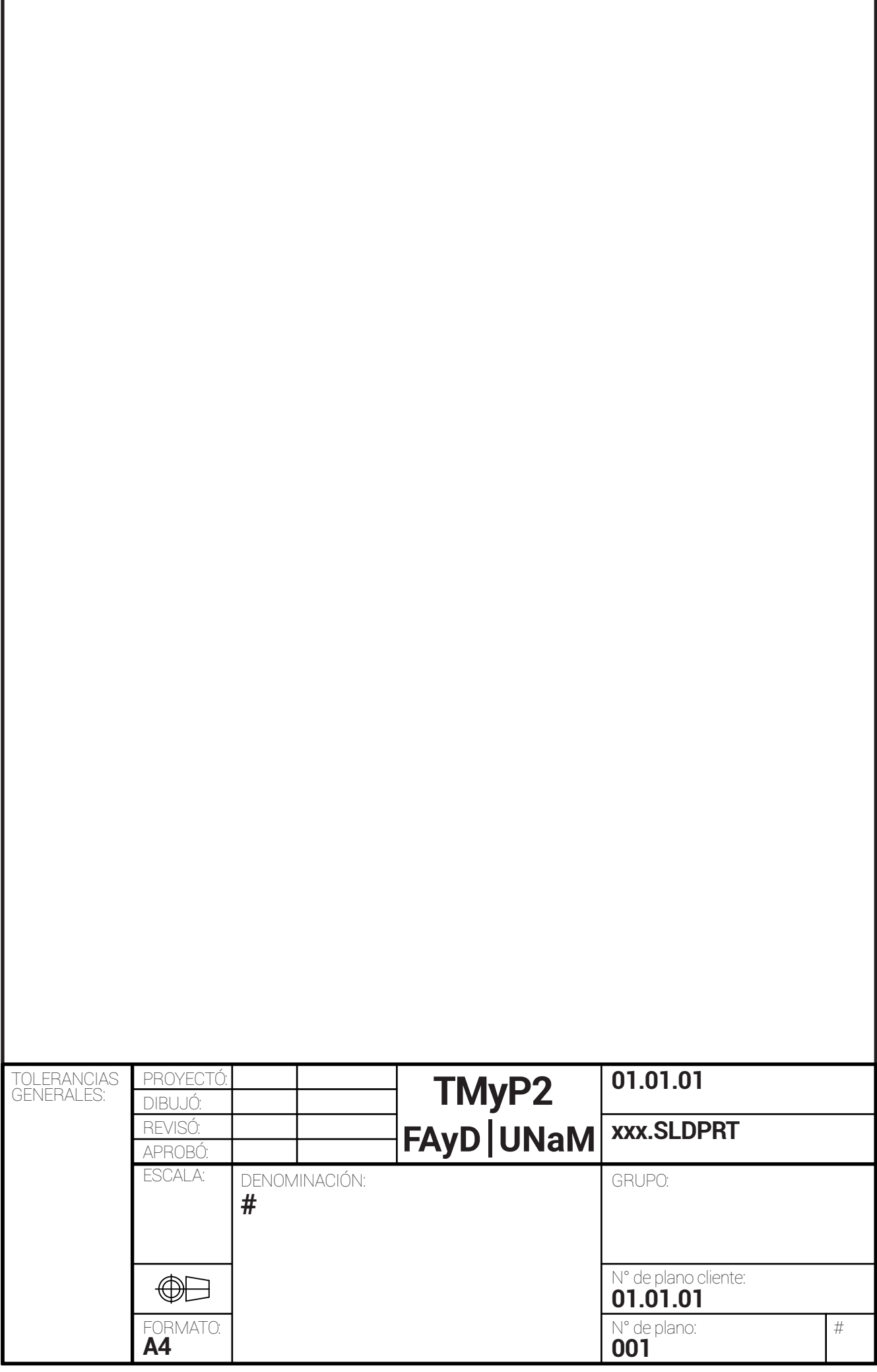

Г

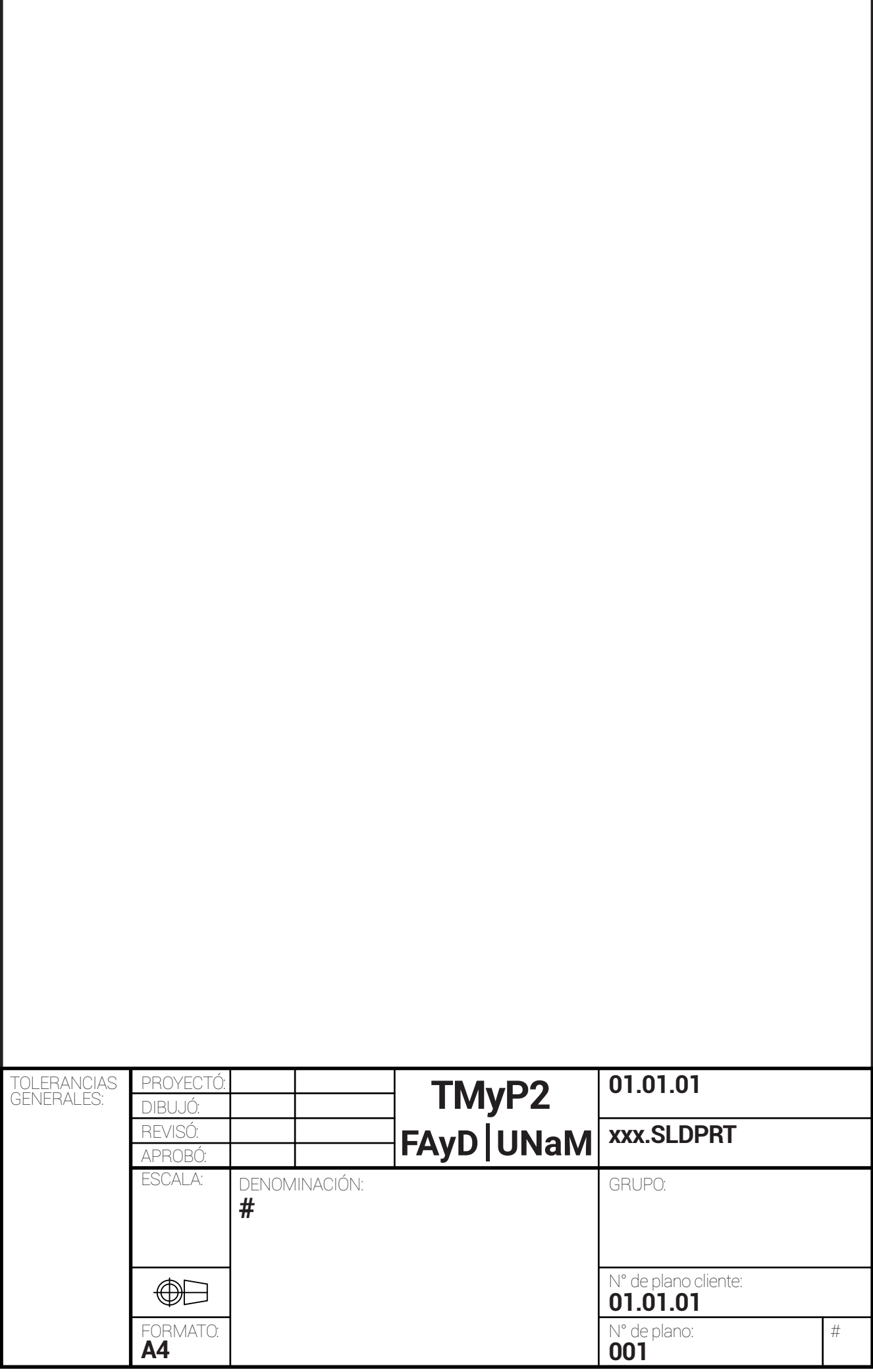